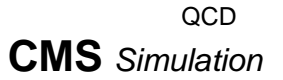

**CMS** Simulation top

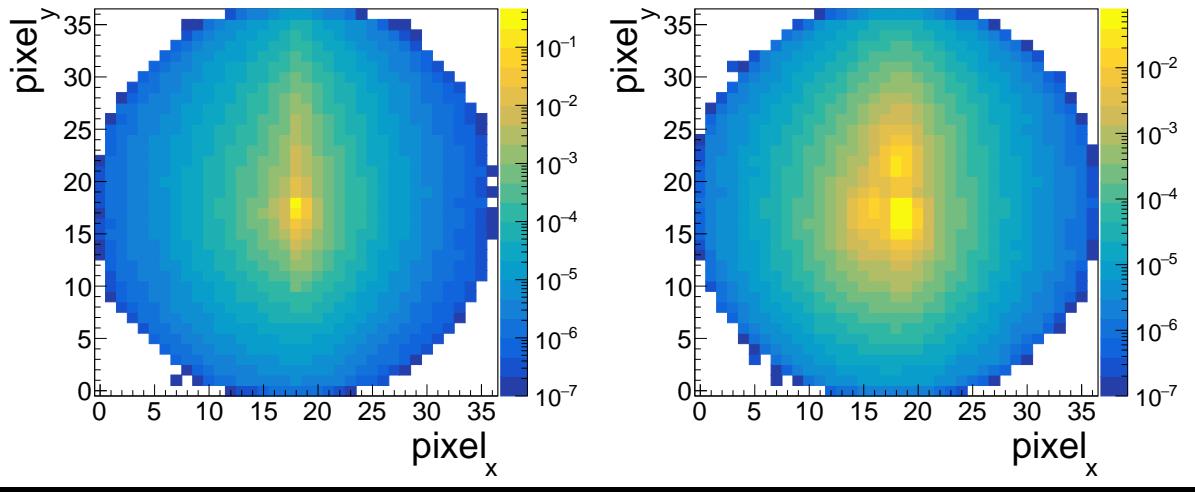